# Econometrics II TA Session <sup>∗</sup>

## Wang Xin

Oct 30, 2023

## 1 Empirical Application of Binary Model: Titanic Survivors

## 1.1 Background and Data

"Women and children first" is a behavioral norm, which women and children are saved first in a life-threatening situation. This code was made famous by the sinking of the Titanic in 1912. An empirical application investigates characteristics of survivors of Titanic to answer whether crews obeyed the code or not.

We use an open data about Titanic survivors  $<sup>1</sup>$ . Although this data set contains many</sup> variables, we use only four variables: survived, age, fare, and sex. We summarize descriptions of variables as follows:

- survived: a binary variable taking 1 if a passenger survived.
- age: a continuous variable representing passenger's age.
- fare,: a continuous variable representing how much passenger paid.
- sex: a string variable representing passenger's sex.

Instead of sex, we generate a dummy variable female, taking 1 if passenger is female, in regression.

```
dt <- read . csv (
  file = "./titanic.csv",
  header = TRUE, sep = ",", row names = NULL,stringsAsFactors = FALSE )
# set a gender dummy
dt$female <- ifelse(dt$sex == "female", 1, 0)
# delete the missing data
```
<sup>∗</sup>The codes are cited from document by Hiroki Kato.

<sup>&</sup>lt;sup>1</sup>data source: https://www.kaggle.com/c/titanic/data

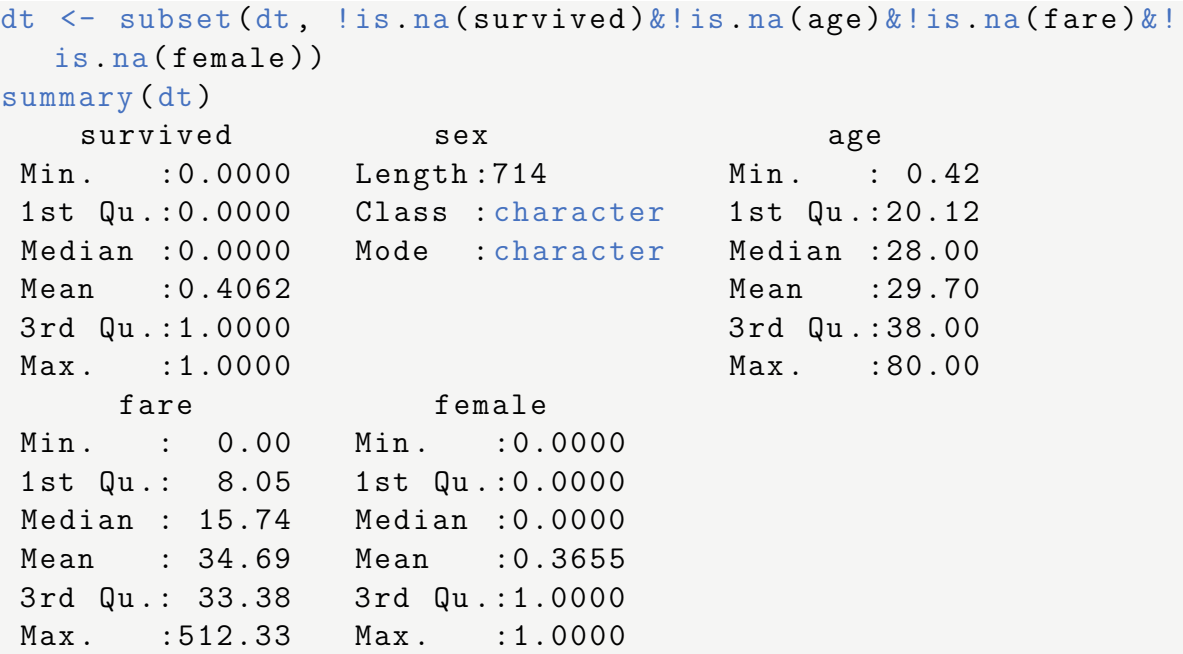

In this binary model, the outcome variable is survived. Explanatory variables are age, fare, and sex. The probability function should be

 $P[survived = 1| female, age, fare] = F(\beta_0 + \beta_1 female + \beta_2 age + \beta_3 fare).$ 

#### 1.2 Probit and Logit Model

Under probit or logit model, the MLE is widely used. Then our first step is to construct criterion function.

The log-likelihood function of observation  $y_i$ , conditionally on  $x_i$  is

$$
M_n(\beta) = \sum_{i=1}^n (y_i \log (F(\mathbf{x}_i \boldsymbol{\beta})) + (1 - y_i) \log (1 - F(\mathbf{x}_i \boldsymbol{\beta}))).
$$

As a reminder, the probit model is

$$
F(\mathbf{x}_i \boldsymbol{\beta}) = \Phi(\mathbf{x}_i \boldsymbol{\beta}),
$$

the logit model is

$$
F(\mathbf{x}_i \boldsymbol{\beta}) = = \frac{\exp(\mathbf{x}_i \boldsymbol{\beta})}{1 + \exp(\mathbf{x}_i \boldsymbol{\beta})}
$$

In R, the function nlm() provides the Newton-Raphson algorithm to minimize the function. To run this function, we need to define the log-likelihood function  $(M_n)$  beforehand. Moreover, since we need to give initial values in augments, we use coefficients estimated by OLS. Alternatively, we often use glm() (generalized linear model) function. It can unify various other statistical models, including linear regression, logistic regression and Poisson regression. Using this function, we do not need to define the

log-likelihood function and initial values, and estimates of  $glm()$  are approximate to estimtaes of nlm(). In this case, both functions are displayed.

Let's try the probit model first.

```
Y <- dt$ survived
female \leq dt$ female; age \leq dt$ age; fare \leq dt$ fare
dt$" (Intercept)" <- 1
# log - l i k e l i h o o d
M_n <- function (beta, model = c("probit", "logit")) {
  y \le - beta [1] + beta [2] *female + beta [3] *age + beta [4] *fare
  if (model == "probit") {
    L \le pnorm (y) # pnorm () generates a cdf of normal dist.
  } else {
    L \leftarrow 1/(1 + \exp(-y))}
  LL_i \leftarrow Y * log(L) + (1 - Y) * log(1 - L)LL < -sum(L_i)return (LL)
}
# probit model
# Newton-Raphson
init \leq -c(0, 0, 0, 0)probit \leq nlm(M_n, init, model = "probit", hessian = TRUE)
label <- c("(Intercept)", "factor(female)1", "age", "fare")
names (probit $estimate) < - label
\text{columns}(\text{probit\$hessian}) <- label; rownames (probit \text{\$hessian})
   \leftarrow label
b_probit <- probit$estimate
vcov\_probit \leq -solve(probit\$hessian)se_probit <- sqrt(diag(vcov_probit))
LL_probit <- -probit$minimum
# glm function
model <- survived " factor (female) + age + fare
\texttt{probit\_glm} \leftarrow \texttt{glm} (\texttt{model}, \texttt{data} = \texttt{dt}, \texttt{family} = \texttt{binomial}(\texttt{m})probit"))
  The logit model is also shown below.
```

```
# logit model
# Newton-Raphson
logit \leftarrow nlm(M_n, init, model = "logit", hessian = TRUE)names (logit $ estimate) <- label
```

```
colnames (logit $ hessian) <- label; rownames (logit $ hessian) <-
    label
b_ logit <- logit $ estimate
vcov _ logit <- solve ( logit $ hessian )
se\_logit \leftarrow sqrt(diag(vcov\_logit))LL_logit <- -logit$minimum
# glm function
logit_glm \leftarrow glm(model, data = dt, family = binomial("logit") )
```
The results are summarized below. Both probit and logit models estimated by glm() can be summarized directly by R, while the models estimated by nlm() can not. Therefore we need to find the the standard deviation and P-value. The results of these two estimates are summarized in Table 1.

```
> round ( b_probit ,4)
   (Intercept) factor (female) 1 age fare
       -0.8639 1.4340 -0.0058 0.0073
> summary ( probit _ glm )
Call:
glm (formula = model, family = binomial ("probit"), data = dt)
Coefficients :
               Estimate Std. Error z value Pr(>\vert z \vert)(Intercept) -0.864022 0.133186 -6.487 8.74e-11 ***
factor (female) 1 1.433964 0.111149 12.901 < 2e-16 ***
age -0.005843 0.003747 -1.560 0.119
fare 0.007347 0.001515 4.850 1.23e-06 ***
- - -Signif. codes: 0 '***' 0.001 '**' 0.01 '*' 0.05 ''. 0.1 '' 1
...(Other info. is omitted)
> round ( b_logit ,4)
   (Intercept) factor (female)1 age fare
       -1.4127 2.3476 -0.0106 0.0128
> summary ( logit _ glm )
Call:
glm(formula = model, family = binomial("logit"), data = dt)Coefficients :
               Estimate Std. Error z value Pr (>|z|)
(Intercept) -1.412758 0.230874 -6.119 9.41e-10 ***
factor (female) 1 2.347599 0.189956 12.359 < 2e-16 ***
age -0.010570 0.006498 -1.627 0.104
fare 0.012773 0.002696 4.738 2.16e-06 ***
---
```

```
...(Other info. is omitted)
# z - v a l u e
z_ probit <- b_ probit /se_ probit
z_ logit <- b_ logit /se_ logit
# Pr( > | z | )p_{p} probit <- pnorm (abs (z_probit), lower = FALSE) *2
p_{\text{light}} <- pnorm (abs (z_logit), lower = FALSE) *2
```

|                             | probit        | logistic      |
|-----------------------------|---------------|---------------|
| $Female = 1$                | $1.434***$    | $2.348***$    |
|                             | (0.111)       | (0.190)       |
|                             | $t = 12.917$  | $t = 12.357$  |
|                             | $p = 0.000$   | $p = 0.000$   |
| age                         | $-0.006$      | $-0.011$      |
|                             | (0.004)       | (0.006)       |
|                             | $t = -1.588$  | $t = -1.628$  |
|                             | $p = 0.113$   | $p = 0.104$   |
| fare                        | $0.007***$    | $0.013***$    |
|                             | (0.001)       | (0.003)       |
|                             | $t = 5.089$   | $t = 4.717$   |
|                             | $p = 0.00000$ | $p = 0.00001$ |
| Constant                    | $-0.864***$   | $-1.413***$   |
|                             | (0.132)       | (0.231)       |
|                             | $t = -6.563$  | $t = -6.115$  |
|                             | $p = 0.000$   | $p = 0.000$   |
| Log-Likelihood              | $-357.678$    | $-358.035$    |
| Percent correctly predicted | 0.7759        | 0.7773        |
| Pseudo R-squared            | 0.5981        | 0.5978        |
| Observations                | 714           | 714           |

Table 1: nlm Results of Probit and Logit model

### 1.3 Quick interpretation

In the linear probability model (which is rarely used in discrete choice model), interpretations of coefficients are straight-forward. The coefficient  $\beta_1$  is the change in survival probability given a one-unit increase in continuous variable  $x$ . In the case of discrete variable, the coefficient  $\beta_1$  is the difference in survival probability between two groups. However, when we use the probit or logit model, it is hard for us to interpret results because the partial effect is not constant across other covariates. As an illustration, the partial effect of continuous variable age is

$$
\partial_{age}P[survived = 1|female, age, fare] = \begin{cases} \phi(\mathbf{x}_i \boldsymbol{\beta})\beta_2 & \text{if probit} \\ \frac{exp(-\mathbf{x}_i \boldsymbol{\beta})}{(1+exp(-\mathbf{x}_i \boldsymbol{\beta}))^2}\beta_2 & \text{if logit} \end{cases}
$$

The partial effect of dummy variable female is

$$
P[survived = 1|female = 1, age, fare] - P[survived = 1|female = 0, age, fare]
$$

$$
= \begin{cases} \Phi(\beta_0 + \beta_1 female + \beta_2 age + \beta_3 fare) - \Phi(\beta_0 + \beta_2 age + \beta_3 fare) & \text{if probit} \\ \Lambda(\beta_0 + \beta_1 female + \beta_2 age + \beta_3 fare) - \Lambda(\beta_0 + \beta_2 age + \beta_3 fare) & \text{if logit} \end{cases}
$$

where  $\Lambda(a) = 1/(1 + exp(-a)).$ 

To interpret probit and logit model roughly, consider 'average' person with respect to age and fare. Average age is about 29.7, and average fare is about 34.7. Then, the survival probability of female is calculated as follows:

```
# probit
m_p <- b_probit [1] + 29.7*b_probit [3] + 34.7*b_probit [4]
female_p \leftarrow pnorm(m_p + b_probit [2]) - pnorm(m_p)# logit
m_1 <- b_logit [1] + 29.7*b_logit [3] + 34.7*b_logit [4]
female 1 \leftarrow 1/(1 + \exp(-(\omega_1 + b_0 - \log(t[2])) - 1/(1 + \exp(-\omega_1))_{-1}) )
> print ("Probit: Diff of prob. between avg female and male")
   ; female _p
[1] "Probit: Diff of prob. between avg female and male"
( Intercept )
  0.5256639
> print ("Logit: Diff of prob. between avg female and male");
    female _l
[1] "Logit: Diff of prob. between avg female and male"
( Intercept )
  0.5265183
```
Above, this method only provides a quick explanation of the model. A more precise interpretation named average marginal effect (AME) are also achievable by user-defined function. We will see it if possible.

The coefficients I used to calculate the magnitude of effect shown above are from nlm(), and they vary little between probit and logit model. The difference between coefficients from probit and logit model is due to the different distribution functions used. After transformation, they actually show similar partial effects.

#### 1.4 Model Fitness

There are two measurements of goodness-of-fit. First, the *percent correctly predicted* reports the percentage of unit whose predicted  $\hat{y}_i$  matches the actual  $y_i$ . The predicted  $\hat{y}_i$  takes one if  $F(\mathbf{x}_i \hat{\boldsymbol{\beta}}) > 0.5$ , and takes zero if  $F(\mathbf{x}_i \hat{\boldsymbol{\beta}}) \leq 0.5$ .

```
# model fitness
X <- as.matrix(dt[,c("(Intercept)", "female", "age", "fare")
   ])
Xb probit \leq X \ \frac{9}{2} matrix (b_probit, ncol = 1)
Xb<sub>-</sub>logit \leftarrow X \frac{9}{2} \ast \frac{9}{2} matrix (b-logit, ncol = 1)
hatY_probit \leq ifelse(pnorm(Xb_probit) > 0.5, 1, 0)
hatY_logit <- ifelse(1/(1 + exp(-Xb_1logit)) > 0.5, 1, 0)# percent correctly predicted
pcp\_probit <- round (sum (Y == hatY\_probit)/nrow(X), 4)pcp\_logit <- round (sum (Y == hatY\_logit) / nrow(X), 4)
```
Second measurement is the *pseudo R-squared*. The pseudo R-squared is obtained by1 -  $\sum_i \hat{u}_i^2 / \sum_i \hat{y}_i^2$ , where  $\hat{u}_i = \hat{y}_i - F(\mathbf{x}_i \hat{\boldsymbol{\beta}})$ .

```
# pseudo R-squared
YZ < -Y^2hat_{rr} + - (Y - pnorm (Xb<sup>-</sup> probit) ^2hatu_logit <- (Y - 1/(1 + \exp(-Xb_logit)))<sup>2</sup>
pr2\_probit \leftarrow \text{round}(1 - \text{sum}(\text{hatu}_) / \text{sum}(Y2), 4)pr2_logit \leftarrow round(1 - sum(hatu_logit)/sum(Y2), 4)
```
## 2 Empirical Application of Multinomial Model: Gender Discrimination in Job Position

### 2.1 Background and Data

Recently, many developed countries move toward women's social advancement, for example, an increase of number of board member. In this application, we explore whether the gender discrimination existed in the U.S. bank industry. Our hypothesis is that women are less likely to be given a higher position than male.

We use a built-in data set called BankWages in the library AER. This data set contains the following variables:

- job: three job position. The rank of position is custodial  $\lt$  admin  $\lt$  manage
- education: years of education
- gender: a dummy variable of female

We begin with splitting data into two subsets: the training data and the test data. The training data, which is used for estimation and model fitness, is randomly drawn from the original data. The sample size of this subset is two thirds of total observations of the original one  $(N = 316)$ . The test data, which is used for model prediction, consists of observations which the training data does not include  $(N = 158)$ .

To use the multinomial logit model in R, we need to transform outcome variable into the form factor, which is special variable form in R. The variable form factor is similar to dummy variables. For example,  $factor(dt\$ {t}o), levels =  $c("admin",$ "custodial", "manage")) transforms the variable form job from the form character as explanatory variables, R automatically makes two dummy variables of custodial and manage.

```
library ( AER )
data ( BankWages )
dt <- BankWages
dt$ job <- as. character (dt $ job )
dt$job <- factor (dt$job, levels = c("admin", "custodial", "
  manage"))
dt \leftarrow dt [, c ("job", "education", "gender")]
# split data into training set and test set
set . seed (120511)
train_id \leftarrow sample(1: nrow(dt), size = (2/3)*nrow(dt),replace = FALSE )
train_d t \leftarrow dt [train_id,]; test_d t \leftarrow dt [-train_id,]summary (train_dt)
        job education gender
admin : 240 Min. : 8.00 male : 178
custodial: 18 1st Qu.:12.00 female:138
manage : 58 Median :12.00
                  Mean : 13.52
                  3 rd Qu .:15.00
                  Max. : 21.00
```
#### 2.2 Model

The outcome variable  $y_i$  takes three values 0, 1, 2. Note that the labelling of the choices is arbitrary. Then, the multinomial logit model has the following response probabilities

$$
P_{ij} = P(y_i = j | \mathbf{x}_i) = \begin{cases} \frac{exp(\mathbf{x}_i \beta_j)}{1 + \sum_{k=1}^2 exp(\mathbf{x}_i \beta_k)} & \text{if } j = 1, 2\\ \frac{1}{1 + \sum_{k=1}^2 exp(\mathbf{x}_i \beta_k)} & \text{if } j = 0 \end{cases}
$$

,

and  $\beta_0 = 0$ 

The log-likelihood function is

$$
M_n(\beta_1, \beta_2) = \sum_{i=1}^n \sum_{j=0}^2 d_{ij} \log(P_{ij}).
$$

where  $d_{ij}$  is a dummy variable taking 1 if  $y_i = j$ .

In R, some packages provide the multinomial logit model. In this application, we use the multinom function in the library nnet.

```
library ( nnet )
est\_mlogit <- multinom(job \tilde{ } education + gender, data =
   train _dt)
```

|                                             | Dependent variable: |                   |
|---------------------------------------------|---------------------|-------------------|
|                                             | custodial           | manage            |
|                                             | (1)                 | $\left( 2\right)$ |
| Education                                   | $-0.547***$         | $1.322***$        |
|                                             | (0.116)             | (0.229)           |
| $Female = 1$                                | $-10.507$           | $-0.891*$         |
|                                             | (31.352)            | (0.524)           |
| Constant                                    | $4.634***$          | $-21.448***$      |
|                                             | (1.269)             | (3.605)           |
| Observations                                | 316                 |                   |
| Percent correctly predicted (in-sample)     | 0.839               |                   |
| Percent correctly predicted (out-of-sample) | 0.88                |                   |
| Log-likelihood                              | $-102.964$          |                   |
| Pseudo R-squared                            | 0.523               |                   |

Table 2: Multinomial Logit Model of Job Position

## 2.3 Interpretaions and Model Fitness

Table 2 summarizes the result of multinomial logit model. The coefficient represents the change of  $log(P_{ij}/P_{i0})$  in corresponding covariates because the response probabilities yields

$$
\frac{P_{ij}}{P_{i0}} = exp(\mathbf{x}_i \boldsymbol{\beta}_j) \Leftrightarrow \log\left(\frac{P_{ij}}{P_{i0}}\right) = \mathbf{x}_i \boldsymbol{\beta}_j
$$

For example, eduction decreases the log-odds between custodial and admin by -0.547. This implies that those who received higher education are more likely to obtain the position admin. Highly-educated workers are also more likely to obtain the position manage. Moreover, a female dummy decrease the log-odds between manage and admin by -0.891, which implies that females are less likely to obtain higher position manage. From this result, we conclude that the U.S. bank discouraged females to assign higher job position. Again, we still use pseudo R-squared and percent correctly predicted to evaluate model fitness and prediction. The preudo R-sqaured is calculated by  $1 - L_1/L_0$ where  $L_1$  is the value of log-likelihood for estimated model and  $L_0$  is the value of loglikelihood in the model with only an intercept. Note that nnet:::logLik.multinom() returns the value of log-likelihood.

```
loglik1 <- as.numeric(nnet:::logLik.multinom(est_mlogit))
est_mlogit0 \leq \text{multinom}(iob \text{ s1}, data = train_dt)loglik0 <- as.numeric(nnet:::logLik.multinom(est_mlogit0))
# pseudo R-sqaured
pr2 \leftarrow \text{round}(1 - \text{loglik1}/\text{loglik0}, 3)
```
The second index is the percent correctly predicted. The predicted outcome is the outcome with the highest estimated probability. Using the training data (in-sample) and the test data (out-of-sample), we calculate this index.

```
# in-sample prediction
invred \leftarrow predict (est_mlogit, newdata = train_dt, "probs")inpred \leq colnames (inpred) [apply (inpred, 1, which max)]
inpcp \leftarrow round(sum(inputred == train_dt$job)/length(inputpred),3)
# out-of-sample prediction
outpred <- predict (est_mlogit, newdata = test_dt, "probs")
outpred <- colnames (outpred) [apply (outpred, 1, which.max)]
outpcp \leq round (sum (outpred == test_dt $ job) / length (outpred),
   3)
```
The fitness data along with coefficient results are summarized in Table 2. our model is good in terms of fitness and prediction because the percent correctly predicted is high (83.9% of in-sample data and 88.0% of out-of-sample data), and the pseudo R-sqaured is 0.523.